# **Invalid Redefinition**

#### Abbreviation

InvRdf

## Description

This validation rule checks if a property redefines the inherited property of the owner classifier.

## Severity

Error

## **Constrained Element**

Property, Operation

# Solvers

• Remove Element - removes the invalid redefining property from the model.

#### Example

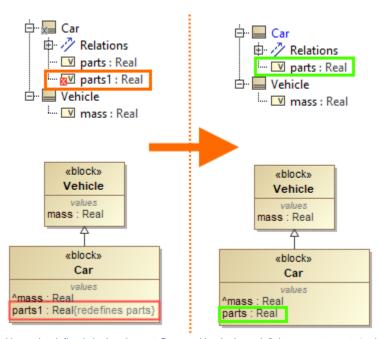

The property *parts* is both owned by and redefined via the element *Car*, resulting in the redefining property *parts1*, which triggers the validation error. Resolving the error via the Remove Element solver removes the redefining property *parts1* from the model.